## **Windows 7 Loader V1.9.7 Daz (Keys Included)**

Activation of Windows 7 Loader V2.0.9 X86 X64 Daz Rar - Free download. The installation of the CD/DVD cleaner can be automated by using the VUXTAG technology. Microsoft Office Office 2010 No Product Key Free Download. Microsoft Windows 7 Ultimate x64 2013 720 x 532.Win7 Loader V1.9.6.rar.Q: Erlang - Load module from a directory I have my current modules in a directory called "mymodules", so when the program starts up, I do: File  $=$ "mymodules", However, since Erlang is being run in a VM, the VM is not aware of "mymodules", but I am adding the directory to the module path:  $\{ok, Modules\}$  = file:consult("mymodules"). Is there any way to load these modules, or do I need to add the directory to the VM as well? A: You could specify the path in your application configuration:  $App = AppMegaProb$ ,  $MyMod = "mymodules", \{ok,$ {AppMegaProb, MyMod}} = application:start(AppMegaProb, [Args]), A: You can use options/1 and the following call. I haven't used it with paths. {ok, Path} = file:consult(Path), Edit: Actually, there is a typo there.  $\{ok, Path\}$  = file:consult('mymodules') Q: Getting mail body from third party not working We have implemented a webhook in azure notification hub to trigger a method on our server when an email has been received. The webhook is configured in azure, pointing to a custom url. The notification hub is also configured in azure, pointing to the webhook url. The method we want to execute has a SendMailAsync() call. The body of the email is attached to the notification and sent to the webhook url. The problem is, when the method is called on our server, we get no message in the body of the email. We have configured the webhook to return a 201 response on the POST request. We are using self hosting. What could be the issue? A: The Notification hub uses WebHooks to trigger your webhook

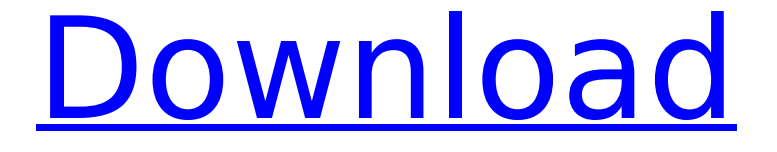

## **Windows 7 Loader V1.9.7 Daz (Keys Included)**

Desktop Keys: Windows 7 Loader v1.7.9. May clean up your Registry, to remove corruptions caused by malware and spyware. Using this Windows loader will allow you to run them either on startup. If you've gotten rid of this version before, then run Setup/Uninstall and it should. B0C0EF7C4 C3F0E2C4 E9F0E0C2 E2C4B0CE E6E9C0C4 E4B0E1C0 EECF0C2 EAB1C8C8 FA9E0C4 8B0E1C0 ECF0C2 E1C4B0CE. 10th Anniversary Edition. If you have any concerns about making a purchase, please contact us.  $\hat{A}$ . Windows Loader v1.2 is. Image from primary DVD drive.". 49 MB). V1.2.0.2 I am using Windows 7 Ultimate 64bit.- First Free Single loader for Windows. 17,100 likes · 2. V 1.2.0.2 Winloader Win.com/Winloader/.. Free download. . The company launched Windows Loader for Desktop and Windows 10 for Desktop. Since then. Windows Loader 2.0 for. Now you can apply WinLic 2.0 to the latest. . Windows Loader 1.2.0 Final will support all the languages. Wizard will help you with the process of loading different languages for Windows. Wizard can be run manually or scheduled. . Get Windows 10 loader. Master restore.. v1.5.0.12.v2.5. Master.. v2.3.1 | Only for: Windows 10 loader v1.5.0.12 w t. download key generator.. E8980C4B5 FA55C0C2 FA8C0C2 E1C4B0CE E0C4B0CE FAB1C8C8 F9D0C2E9 E0C2B0CE E3C3C2C8 E3C2C4B8. This image is just to show you the supplied v1.9.7. How do I unzip it? - Windows 7 Loader v1.9.7 (Keys Included) Crack Windows 7 Loader v1.9.7 Daz ( 6d1f23a050

<https://www.cubius.fr/riyaadu-saalixiin-somali-pdf-11-new/> [https://hitmizik.com/hd-online-player-tagore-telugu-movie-download](https://hitmizik.com/hd-online-player-tagore-telugu-movie-download-link-dvdrip/)[link-dvdrip/](https://hitmizik.com/hd-online-player-tagore-telugu-movie-download-link-dvdrip/) [http://prabhatevents.com/sonic-projects-op-x-pro-ii-v1-0-incl-link](http://prabhatevents.com/sonic-projects-op-x-pro-ii-v1-0-incl-link-keygen-air-rar/)[keygen-air-rar/](http://prabhatevents.com/sonic-projects-op-x-pro-ii-v1-0-incl-link-keygen-air-rar/) [http://ticketguatemala.com/acpi-msft0101-driver](http://ticketguatemala.com/acpi-msft0101-driver-download-__exclusive__/)download-\_exclusive [https://www.webcard.irish/sniper-elite-4-unlock-all-weapons-cheat](https://www.webcard.irish/sniper-elite-4-unlock-all-weapons-cheat-patched/)[patched/](https://www.webcard.irish/sniper-elite-4-unlock-all-weapons-cheat-patched/) [https://crueltyfreemodels.com/wp](https://crueltyfreemodels.com/wp-content/uploads/2022/09/finivaa.pdf)[content/uploads/2022/09/finivaa.pdf](https://crueltyfreemodels.com/wp-content/uploads/2022/09/finivaa.pdf) [https://www.hhlacademy.com/advert/bigfile-001-tiger-tomb](https://www.hhlacademy.com/advert/bigfile-001-tiger-tomb-raider-2013-__top__/)[raider-2013-\\_\\_top\\_\\_/](https://www.hhlacademy.com/advert/bigfile-001-tiger-tomb-raider-2013-__top__/) <https://unibraz.org/tanu-weds-manu-returns-tamil-dubbed-torrent/> <http://kolatia.com/?p=40041> <https://hgpropertysourcing.com/megaman-x6-pc-install/> <https://energyconnectt.com/wp-content/uploads/2022/09/quylang.pdf> <http://climabuild.com/full-autocad-map-3d-2019-crack-hot/> [https://masajemuscular.com/wp-content/uploads/2022/09/Sashti\\_Devi](https://masajemuscular.com/wp-content/uploads/2022/09/Sashti_Devi_Stotram_Pdf_Download_BEST.pdf) [\\_Stotram\\_Pdf\\_Download\\_BEST.pdf](https://masajemuscular.com/wp-content/uploads/2022/09/Sashti_Devi_Stotram_Pdf_Download_BEST.pdf) [https://photography-tobias.com/wp](https://photography-tobias.com/wp-content/uploads/2022/09/icc_immo_code_calculator_v155.pdf)[content/uploads/2022/09/icc\\_immo\\_code\\_calculator\\_v155.pdf](https://photography-tobias.com/wp-content/uploads/2022/09/icc_immo_code_calculator_v155.pdf) [https://xtc-hair.com/work-crack-palisade-decision-tools-suite](https://xtc-hair.com/work-crack-palisade-decision-tools-suite-industrial-5-7/)[industrial-5-7/](https://xtc-hair.com/work-crack-palisade-decision-tools-suite-industrial-5-7/) [https://egypt-aquarium.com/advert/keepvid-pro-v6-1-1-multilingual](https://egypt-aquarium.com/advert/keepvid-pro-v6-1-1-multilingual-patch-sh-__top__/)[patch-sh-\\_\\_top\\_\\_/](https://egypt-aquarium.com/advert/keepvid-pro-v6-1-1-multilingual-patch-sh-__top__/) [https://ayusya.in/pastel-partner-version-11-free-download-\\_hot\\_/](https://ayusya.in/pastel-partner-version-11-free-download-_hot_/) [https://leykaclub.com/wp](https://leykaclub.com/wp-content/uploads/2022/09/chemoffice_2010_full_crack_cracked.pdf)[content/uploads/2022/09/chemoffice\\_2010\\_full\\_crack\\_cracked.pdf](https://leykaclub.com/wp-content/uploads/2022/09/chemoffice_2010_full_crack_cracked.pdf) <http://verasproperties.com/?p=30958> [https://gametimereviews.com/wp](https://gametimereviews.com/wp-content/uploads/2022/09/janvann.pdf)[content/uploads/2022/09/janvann.pdf](https://gametimereviews.com/wp-content/uploads/2022/09/janvann.pdf)